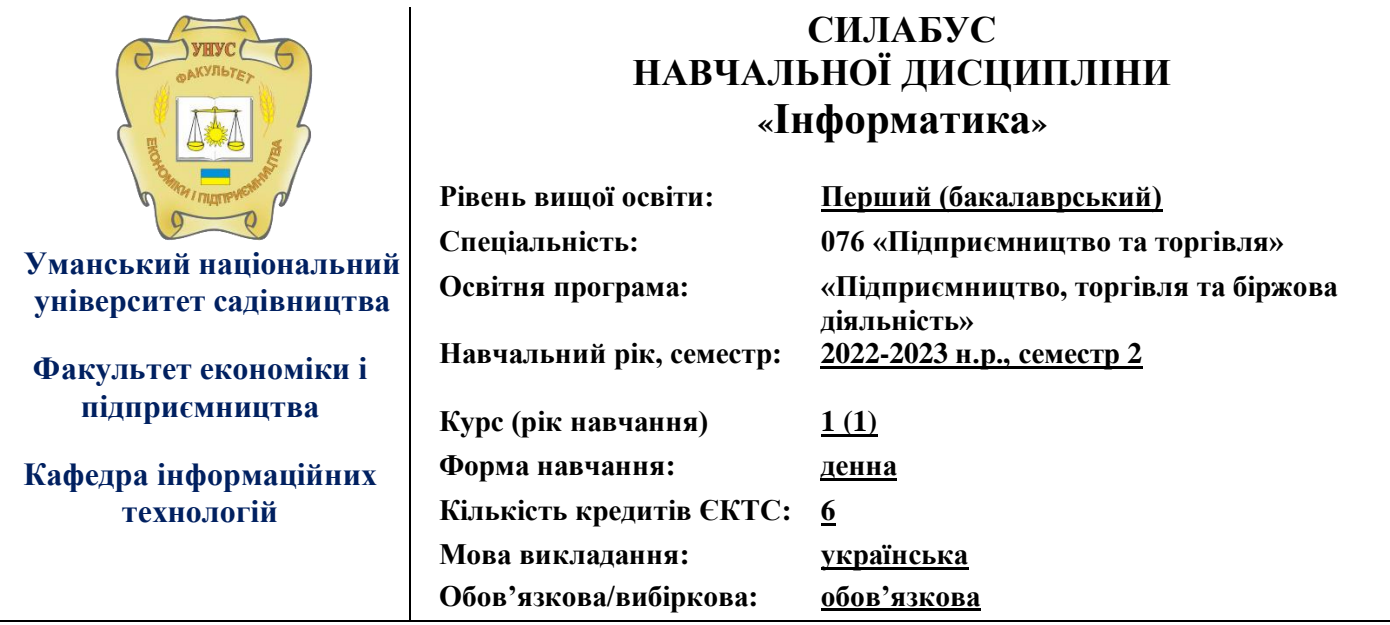

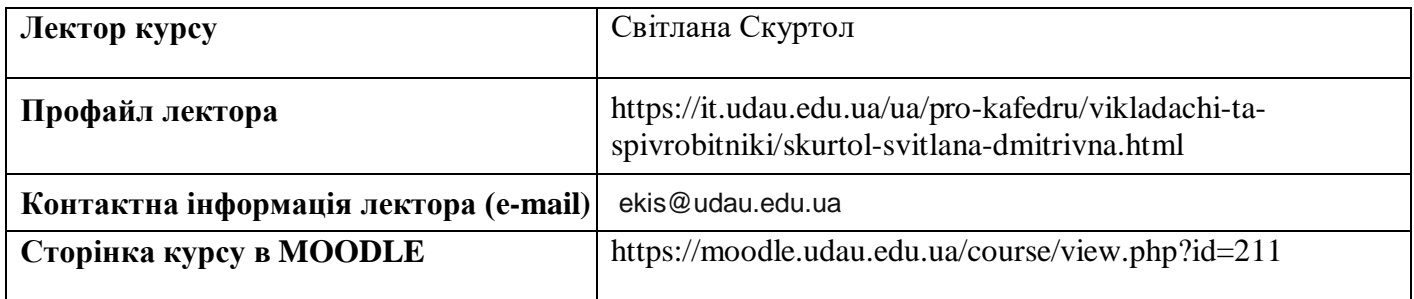

# **ОПИС ДИСЦИПЛІНИ**

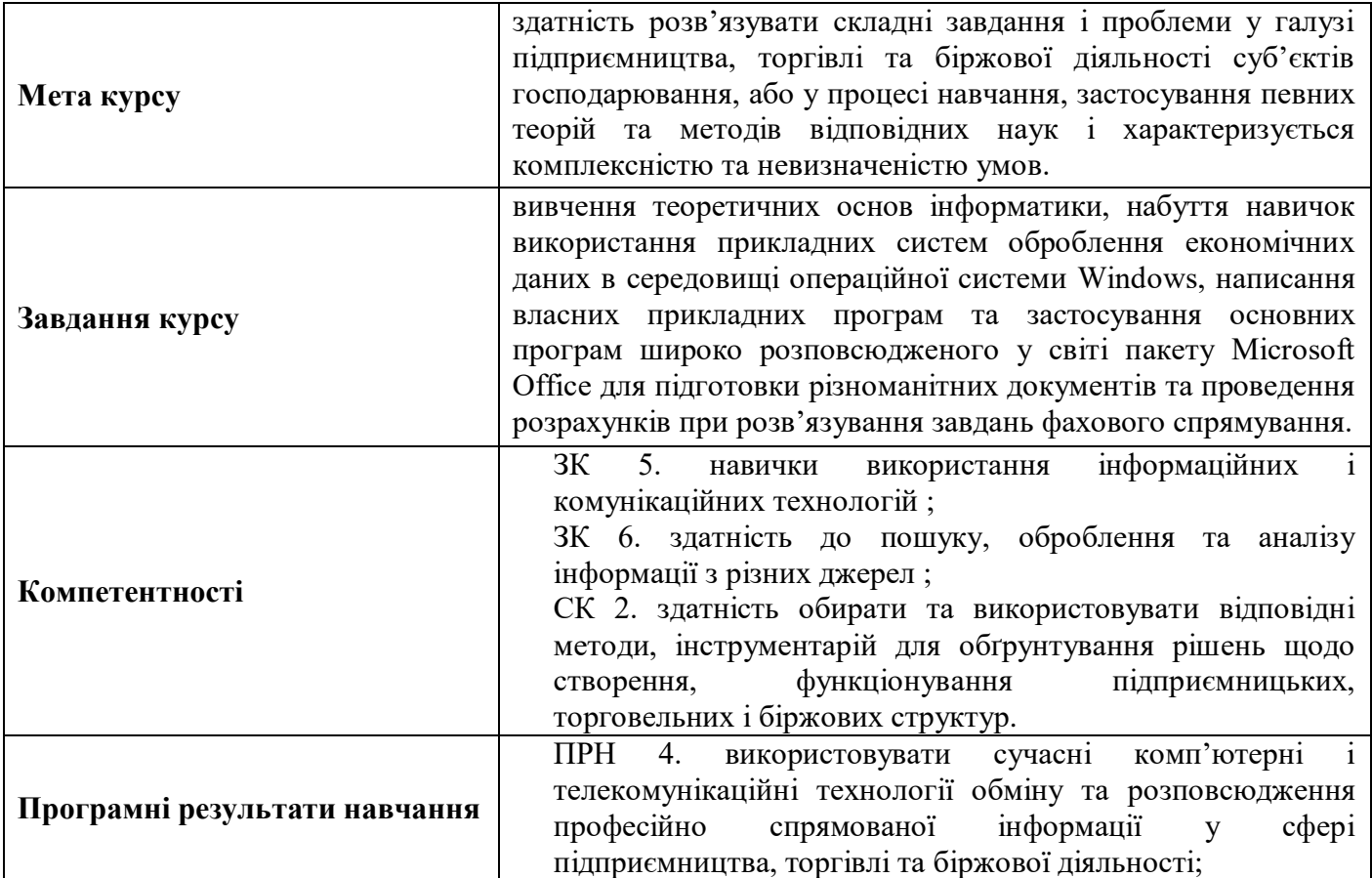

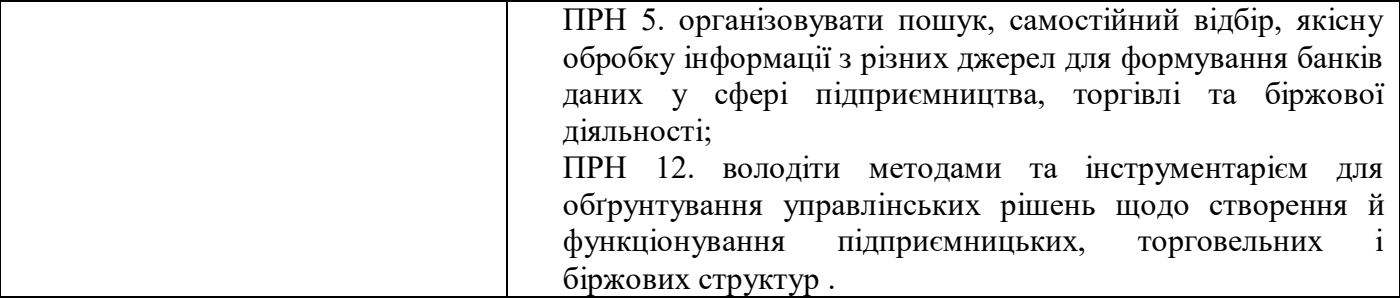

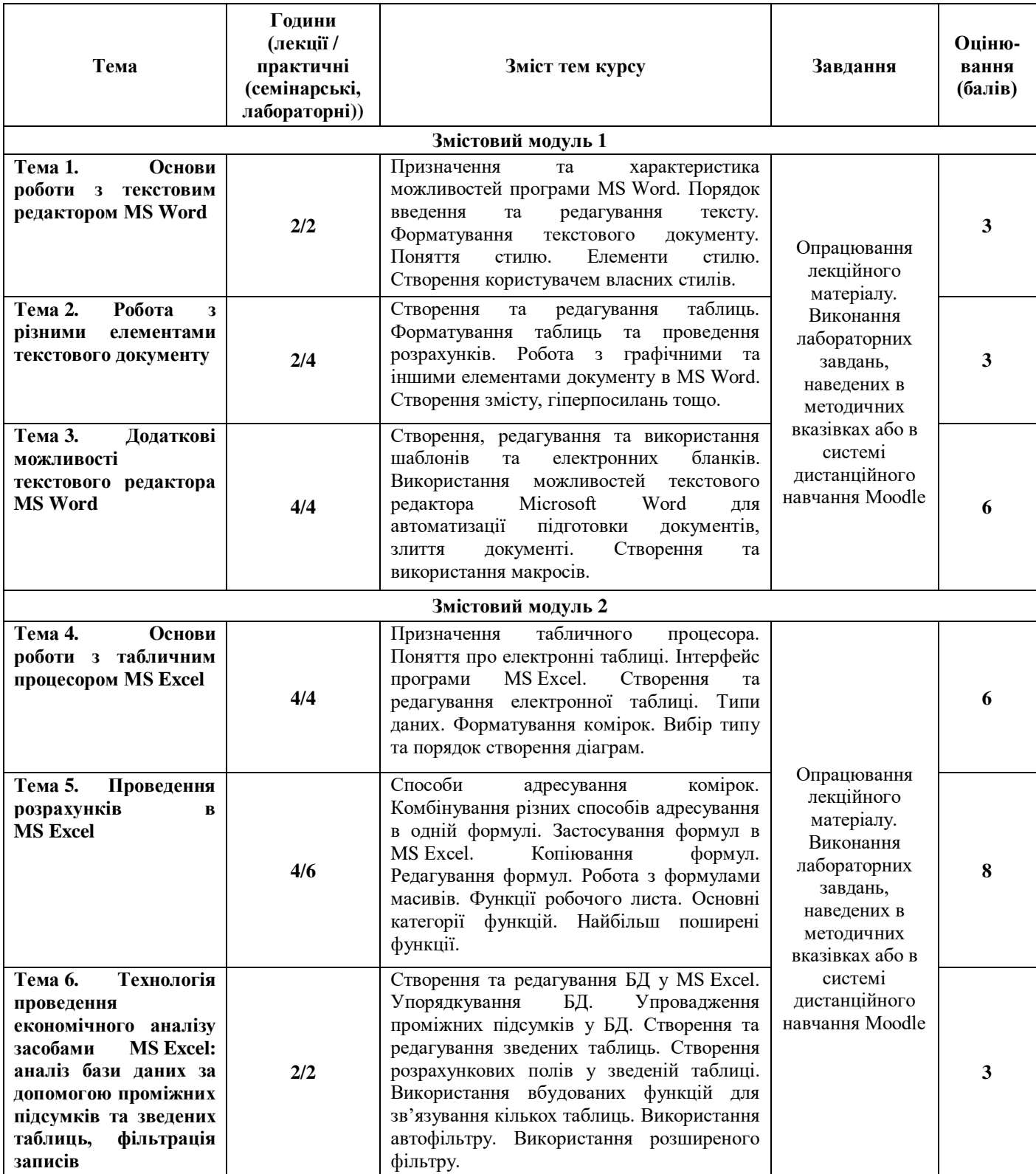

#### **СТРУКТУРА КУРСУ**

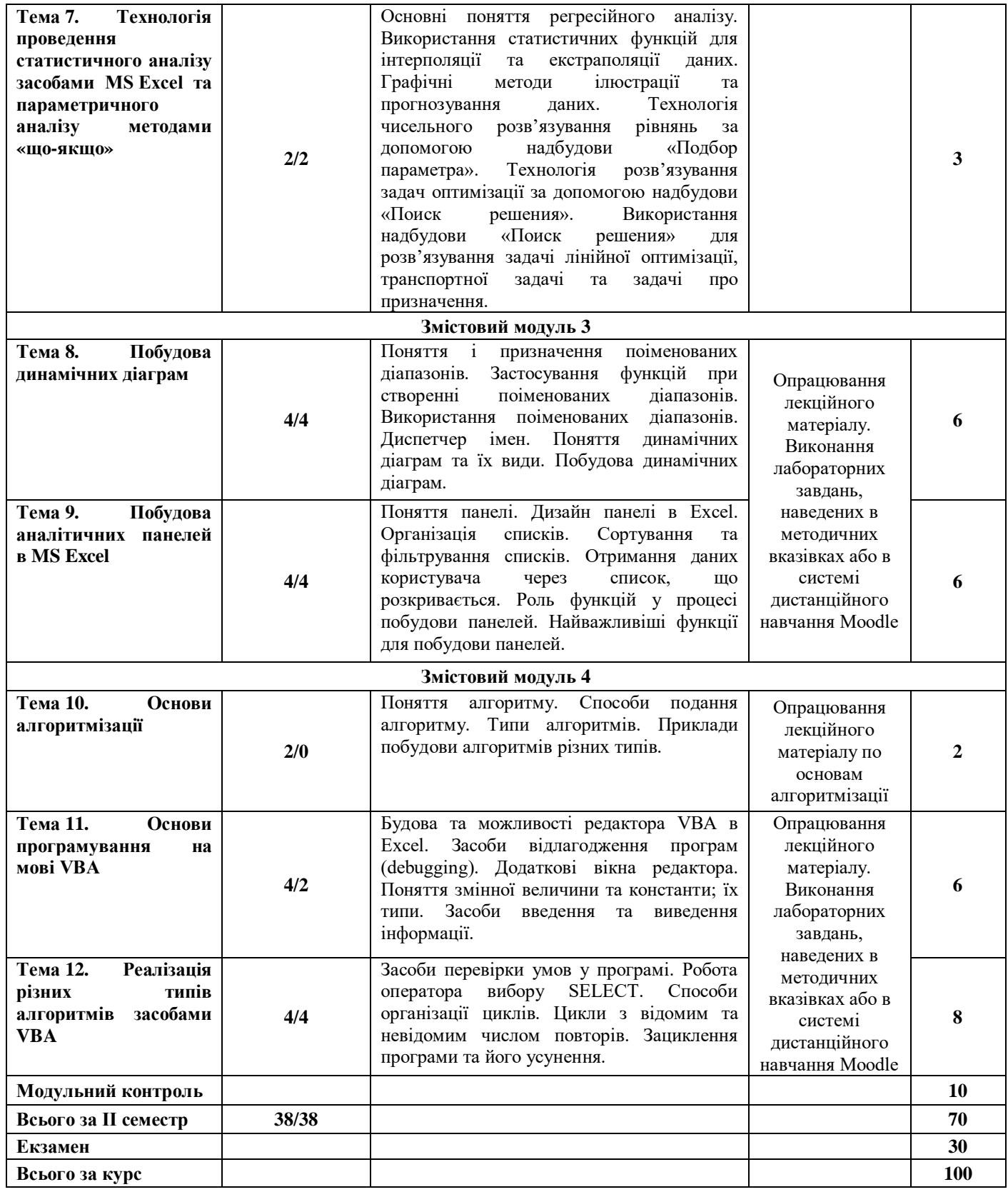

### **ПОЛІТИКИ КУРСУ**

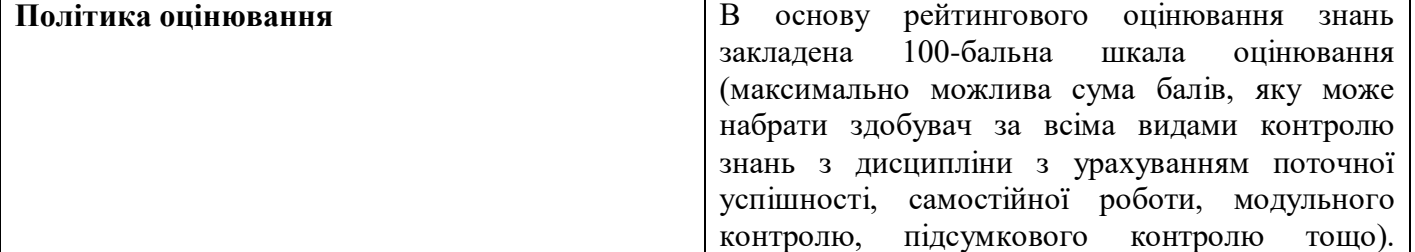

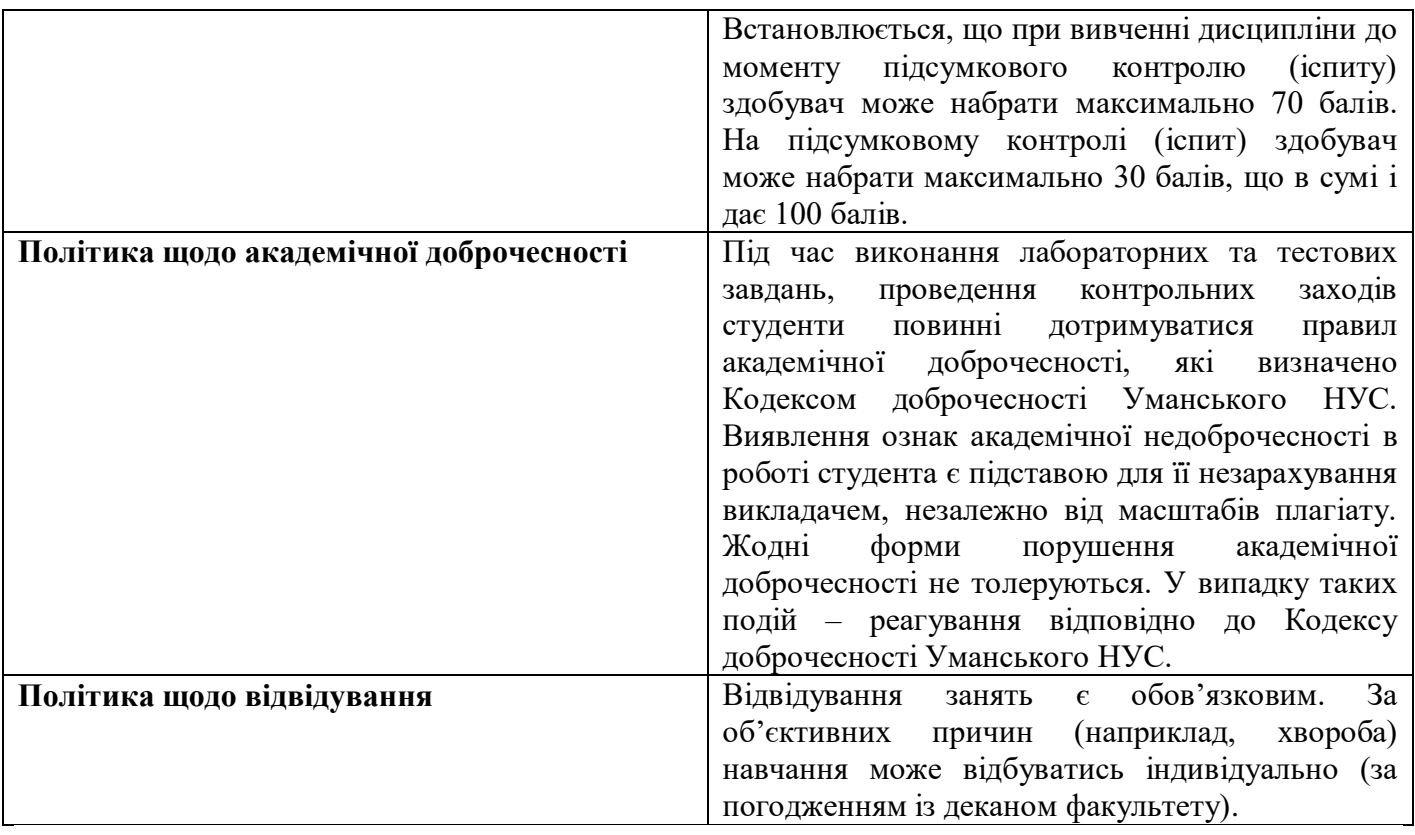

# **Розподіл балів, які отримують студенти при вивченні дисципліни**

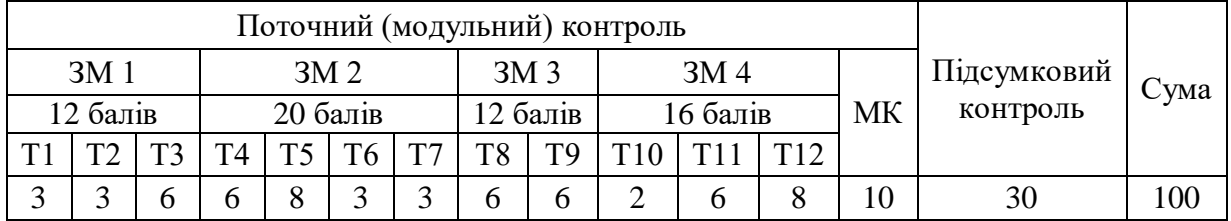

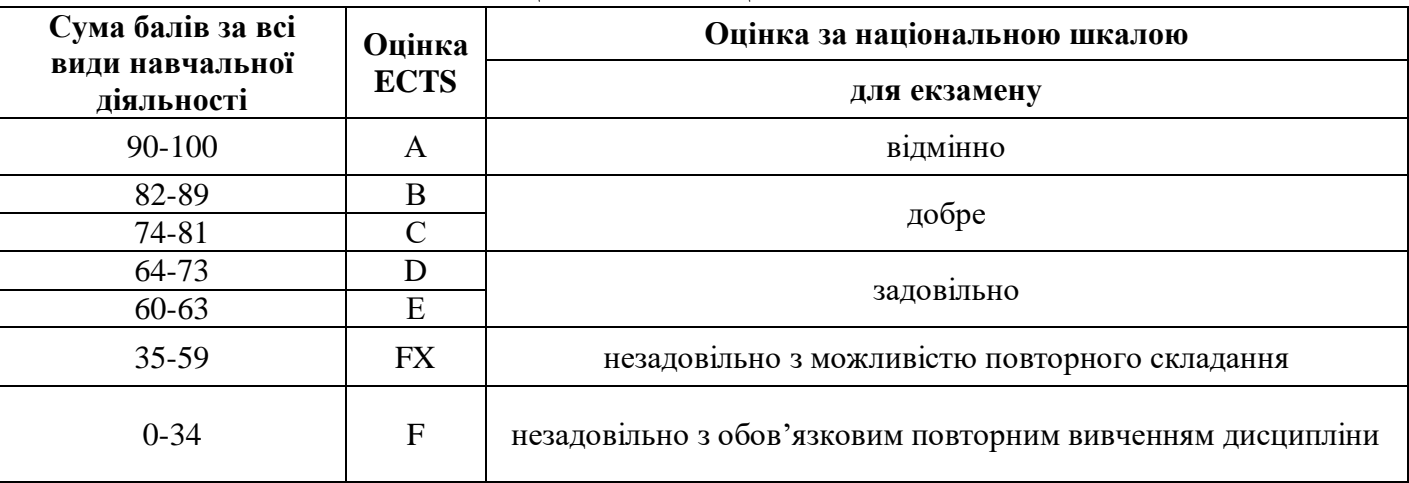

### **Шкала оцінювання: національна та ECTS**